# CSE 331 Software Design & Implementation

Hal Perkins Winter 2013

Events, Listeners, and Callbacks

(slides by Mike Ernst and David Notkin)

## The limits of scaling

What prevents us from building huge, intricate structures that work perfectly and indefinitely?

- No friction
- No gravity
- No wear-and-tear
- ... it's the difficulty of understanding them

So we split designs into parts with as little interaction as possible (coupling, cohesion)

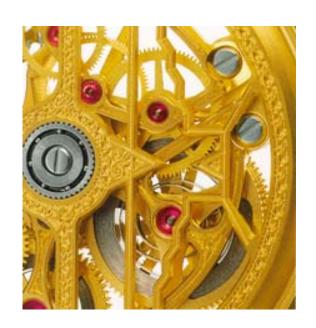

## A design exercise

Write a typing break reminder program

Offer the hard-working user occasional reminders of the perils of Repetitive Strain Injury, and encourage the user to take a break from typing.

#### Naive design:

Write a method to display messages and offer exercises. Write a loop to call that method from time to time.

(Let's ignore multi-threaded solutions for this discussion)

## TimeToStretch suggests exercises

```
public class TimeToStretch {
    public void run() {
        System.out.println("Stop typing!");
        suggestExercise();
    public void suggestExercise() {
```

## Timer calls run() periodically

```
public class Timer {
  private TimeToStretch tts = new TimeToStretch();
  public void start() {
    while (true) {
      if (enoughTimeHasPassed) {
        tts.run();
```

## Main class puts it together

```
class Main {
  public static void main(String[] args) {
    Timer t = new Timer();
    t.start();
  }
}
This will work...
But we can do better
```

## Module dependency diagram (MDD)

An arrow in a module dependency diagram (MDD) indicates "depends on" or "knows about" – simplistically, "any name mentioned in the source code"

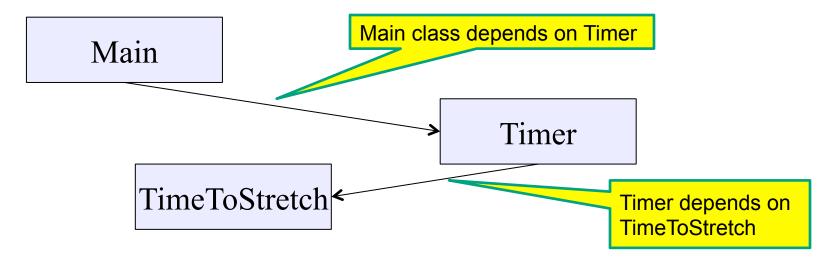

What's wrong with this diagram?

Does Timer really need to depend on TimeToStretch?

Is Timer re-usable in a new context?

## Decoupling

```
Timer needs to call the run method
   Timer doesn't need to know what the run method does
Weaken the dependency of Timer on TimeToStretch
   Introduce a weaker specification, in the form of an interface
   or abstract class
  public abstract class TimerTask {
    public abstract void run();
  Timer only needs to know that something (e.g.,
  TimeToStretch) meets the TimerTask specification
```

## TimeToStretch (version 2)

```
public class TimeToStretch extends TimerTask {
    public void run() {
        System.out.println("Stop typing!");
        suggestExercise();
    public void suggestExercise() {
```

## Timer (version 2)

```
public class Timer {
  private TimerTask task;
  public Timer(TimerTask task) { this.task = task; }
  public void start() {
    while (true) {
      task.run();
Main creates the TimeToStretch object and passes it to Timer:
    Timer t = new Timer(new TimeToStretch());
    t.start();
```

## Module dependency diagram (version 2)

Main still depends on Timer (is this necessary?)

Main depends on the constructor for TimeToStretch

Timer depends on TimerTask, not TimeToStretch

Unaffected by implementation details of TimeToStretch

Now Timer is much easier to reuse

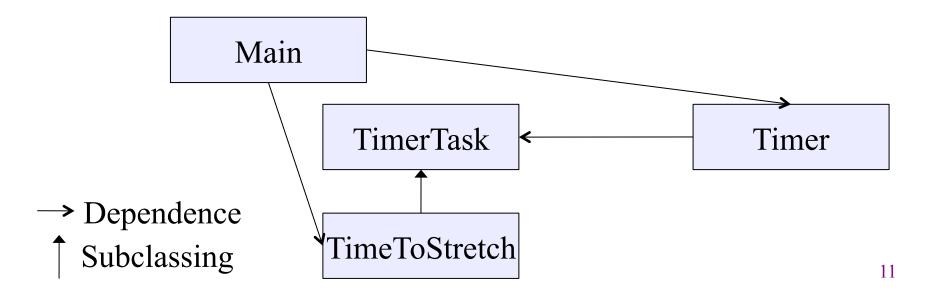

## The callback design pattern

TimeToStretch creates a Timer, and passes in a reference to itself so the Timer can call it back.

This is a *callback* – a method call from a module to a client that it notifies about some condition.

Use a callback to invert a dependency

Inverted dependency: TimeToStretch depends on Timer (not vice versa).

Side benefit: Main does not depend on Timer

#### Callbacks

#### Synchronous callbacks:

Examples: HashMap calls its client's

hashCode, equals

Useful when the callback result is needed immediately by the library

#### Asynchronous callbacks:

Examples: GUI listeners

Register to indicate interest

and where to call back

Useful when the callback should be performed later, when some interesting event occurs

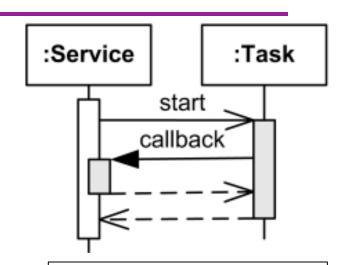

A synchronous callback.

Time increases downward.

Solid lines: calls

Dotted lines: returns

## TimeToStretch (version 3)

```
public class TimeToStretch extends TimerTask {
    private Timer timer;
                                            Register interest
                                             with the timer
    public TimeToStretch() {
         timer = new Timer(this);
    public void start() {
         timer.start();
                                 Callback entry point
    public void run() {
         System.out.println("Stop typing!");
         suggestExercise();
```

## Main (version 3)

```
TimeToStretch tts = new TimeToStretch();
tts.start();
```

Use a callback to invert a dependency

This diagram shows the inversion of the dependency between **Timer** and **TimeToStretch** (compared to ver. 1)

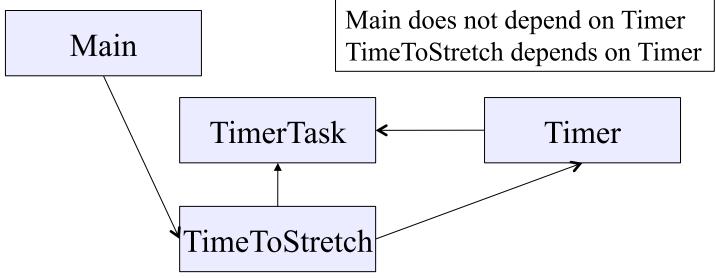

## Decoupling and design

A good design has dependences (coupling) only where it makes sense.

While you design (before you code), examine dependences.

Don't introduce unnecessary coupling.

Coupling is an easy temptation if you code first.

Suppose a method needs information from another object:

If you hack in a way to get it:

The hack might be easy to write.

It will damage the code's modularity and reusability.

More complex code is harder to understand.

## Design exercise #2

```
A program to display information about stocks stock tickers spreadsheets graphs

Naive design:

Make a class to represent stock information That class updates all views of that information (tickers, graphs, etc.) when it changes
```

## Module dependency diagram

Main class gathers information and stores in Stocks Stocks class updates viewers when necessary

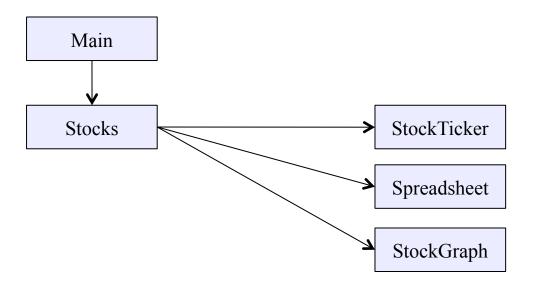

Problem: To add/change a viewer, must change Stocks Better: insulate Stocks from the vagaries of the viewers

## Weaken the coupling

What should Stocks class know about viewers?

Only needs an update method to call when things change

Old:

```
void updateViewers() {
  ticker.update(newPrice);
  spreadsheet.update(newPrice);
  graph.update(newPrice);
  // Edit this method whenever
  // different viewers are desired. ☺
```

New (uses "observer pattern"):

```
List<Observer> observers;

void notifyObserver() {
  for (Observer obs : observers) {
    obs.update(newPrice);
  }
}

interface Observer {
  void update(...);
}
```

Callback

How are observers created?

## The observer pattern

Stocks not responsible for viewer creation

Main passes viewers to Stocks as Observers

Stocks keeps list of Observers, notifies them of changes

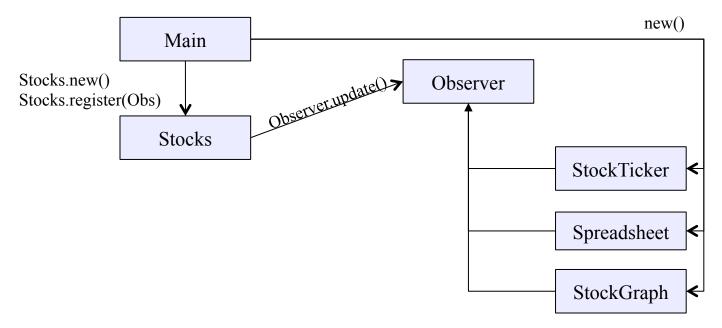

Problem: doesn't know what info each Observer needs

## A different design: pull versus push

The Observer pattern implements *push* functionality

A *pull* model: give viewers access to **Stocks**, let them extract the data they need

Usually need way for Stocks to tell viewers when changes happen

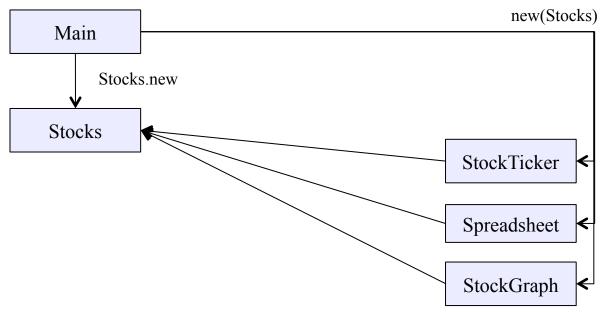

The best design depends on frequency of operations (It's also possible to use both patterns simultaneously.)

## Another example of Observer pattern

```
Part of the JDK
// Represents a sign-up sheet of students
public class SignupSheet extends Observable {
  private List<String> students
                  = new ArrayList<String>();
  public void addStudent(String student) {
    students.add(student);
    notifyObservers();
  public int size() {
    return students.size();
```

#### An Observer

Part of the JDK

## Using the observer

```
SignupSheet s = new SignupSheet();
s.addStudent("billg");
// nothing visible happens
s.addObserver(new SignupObserver());
s.addStudent("torvalds");
// now text appears: "Signup count: 2"
```

Java's "Listeners" (particularly in GUI classes) are examples of the Observer pattern

Feel free to use the Java observer classes in your designs – if they are a good fit – but you don't have to use them

### User interfaces: appearance vs. content

It is easy to tangle up appearance and content.

Particularly when supporting direct manipulation (e.g., dragging line endpoints in a drawing program)

Another example: program state stored in widgets in dialog boxes

Neither can be understood easily or changed easily

This destroys modularity and reusability

Over time, it leads to bizarre hacks and huge complexity

Code must be discarded

Callbacks, listeners, and other patterns can help